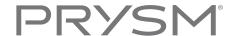

# Sign In

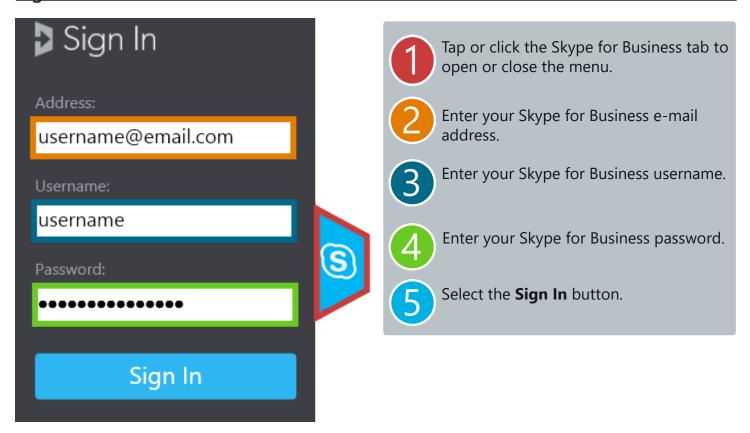

## **Profile Panel**

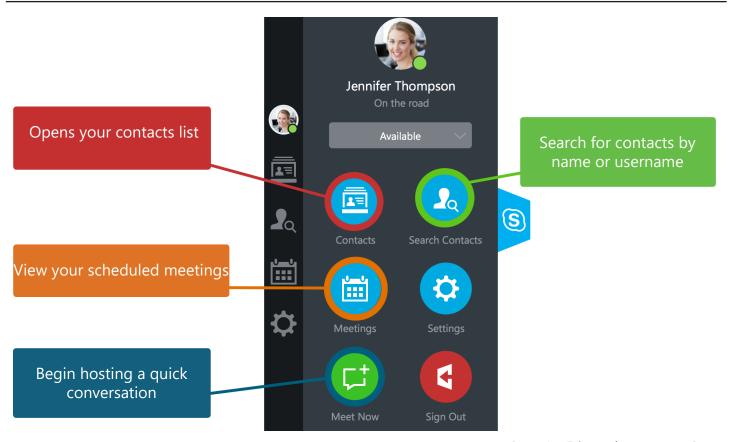

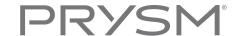

#### Meet Now

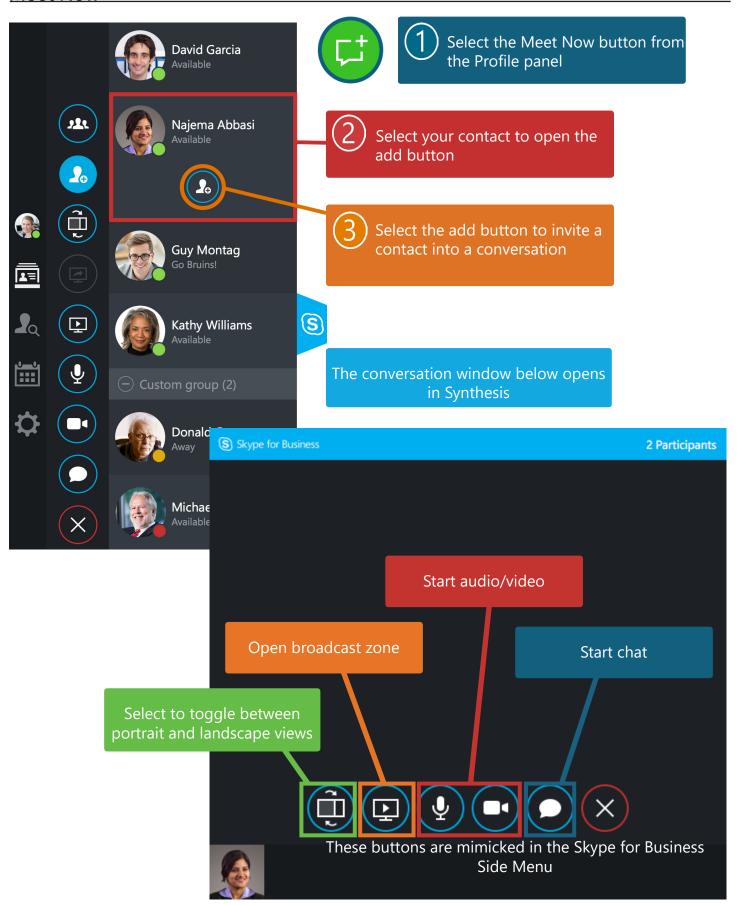

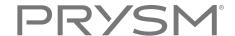

## **Meetings**

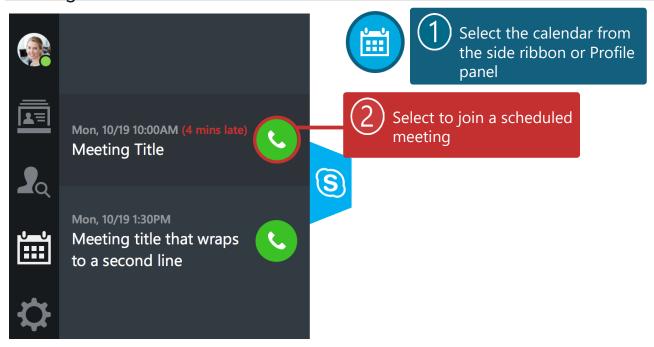

#### **Notifications**

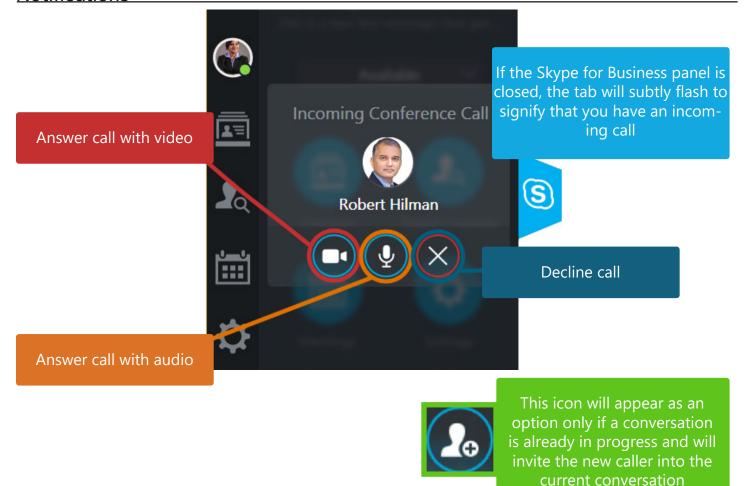

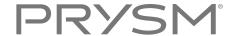

#### **Broadcast Zone**

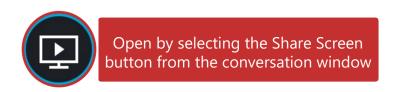

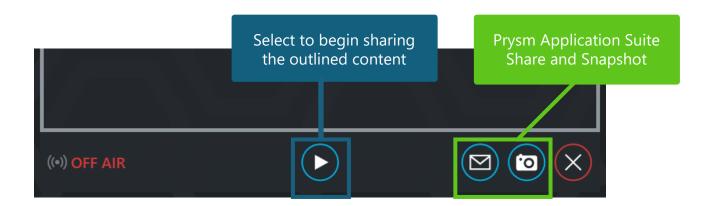

# **Settings**

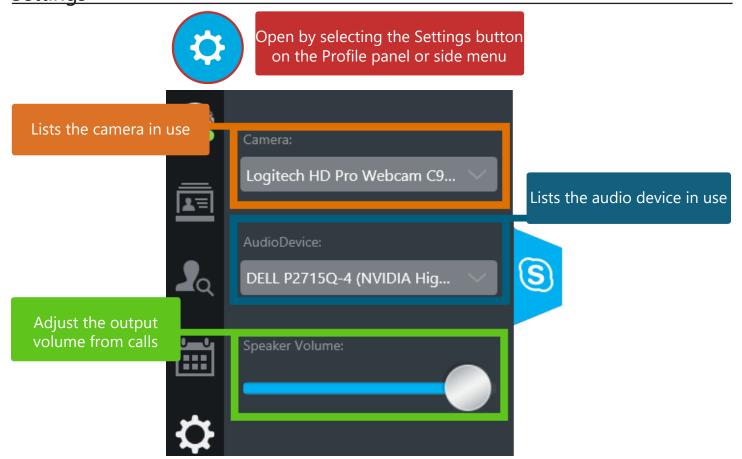